**جامعة وهران 2 كلية العلوم االقتصادية و العلوم التجارية وعلوم التسيير قسم العلوم االقتصادية السنة الثالثة: تحليل اقتصادي واستشراف 2019/2020 أستاذ المقياس: د. حالة بوجمعة**

**الفصل السادس: جدول المدخالت والمخرجات )TES)**

**\_\_\_\_\_\_\_\_\_\_\_\_\_\_\_\_\_\_\_\_\_\_\_\_\_\_ Tableau des Entrées-Sorties (TES)**

- **I. تعريف وأهمية جدول المدخالت والمخرجات**
	- **II. هيكل وقراءة جدول المدخالت والمخرجات**
- **III. استعمال جدول المدخالت والمخرجات للتنبؤ** 
	- **IV. تمارين محلولة**
	- **V. تمارين مقترحة**

يعتبر جدول المدخالت والمخرجات )TES)، الذي طوره "ليونتييف" "Leontief "من سنة ً ً ابتداء ،1491 تجسيدا حديثاً للجدول االقتصادي الذي صاغه "فرانسوا كيني" "Quesnay François "لتمثيل الدورة االقتصادية في منتصف القرن 11 )1571(. يمكن القول أن "Leontief "أخذ الخطة المتبعة من طرف "Quesnay "لبناء جدول المدخالت والمخرجات )TES). فجدول )TES )يعتبر من أهم الجداول التي ترتكز عليها المحاسبة الوطنية، فهو يسمح خاصة بتحليل العالقات بين الفروع والصناعات في اقتصاد معين، باإلضافة الى أهميته للتنبؤ والتخطيط االقتصادي.

سنحاول في هذا الفصل التعرف أوالً على جدول المدخالت والمخرجات مع توضيح أهميته )I)، وألن هيكل الجدول يكتسي أهمية بالغة لقراءته ومن ثم فهم العلاقات والتوازنات التي تحكم الاقتصاد، سنخصص النقطة الثانية من هذا الفصل لقراءة الجدول (II). كما سنركز في هذا الفصل على أحد أهم استخدامات الجدول (النتبو) )III)، باإلضافة الى تمارين محلولة )IV )وأخرى مقترحة للحل )V).

 **I- تعريف وأهمية جدول المدخالت والمخرجات**

**-1 تعريف جدول المدخالت والمخرجات )TES):** يتعلق جدول المدخلات والمخرجات (TES) بهيكل الإنتاج الوطني. فجدول المدخلات والمخرجات يصف توازن العمليات على السلع والخدمات حسب فروع النشاط الإنتاجي.<sup>1</sup> كما يمكن تقديم جدول المدخلات والمخرجات  $^2.$ على أنه عرض مختصر لحسابات الإنتاج والاستغلال للفروع وتوازن الموارد والاستخدامات للمنتوجات

> **-2 أهمية جدول المدخالت والمخرجات:** تكمن أهمية الجدول في:

- **.1 وصف هيكل الجهاز اإلنتاجي**: يعكس جدول المدخالت والمخرجات عالقات التداخل أو االعتماد المتبادل )interdépendance )في االقتصاد الوطني من خالل وصفه لهيكل تدفقات المنتوجات داخل االقتصاد الوطني. فيسمح الجدول بتصنيف وترتيب النشاطات االقتصادية، فهناك فروع )branches ) اقتصادية رئيسية وأخرى ثانوية. كما يسمح الجدول أيضاً بمعرفة المحتوى المباشر وغير المباشر لمنتوج معين من الطاقة أو منتوج اخر مثلاً أو من الضرائب أو من العمل.
- **.2 االستعماالت التنبؤية للجدول:** يوضح جدول المدخالت والمخرجات عالقات الترابط أو االعتماد المتبادل )interdépendance )بين فروع اإلنتاج )branches les). فإذا افترضنا ثبات هيكل النظام الإنتاجي، يمكننا التنبؤ بالنتائج التسلسلية على الجهاز الإنتاجي في حالة تغير الأسعار أو الكميات مثلاً. إذا علمنا هيكل اإلنتاج للسنة )0(، يمكننا التنبؤ باإلنتاج للسنة )n )من خالل مجموعة من الفرضيات )hypothèses )وذلك باستخراج نموذج للتنبؤ )prévision de modèle un )من جدول المدخالت والمخرجات.
- **.3 االستعماالت األخرى للجدول:** يسمح الجدول كذلك بحساب تأثيرات تغير األسعار لمختلف الفروع. ويختلف هذا الاستعمال للجدول عن الاستعمال السابق (التتبؤ)، فالنموذج المستعمل هنا شبيه بالنموذج

<u>.</u>

<sup>&</sup>lt;sup>1</sup> Jacques Généreux, Economie politique, concepts de base et comptabilité nationale, Hachette supérieur, 6<sup>ème</sup> éd. 2012. P. 82

<sup>&</sup>lt;sup>2</sup> Edith Archambault, *Comptabilité nationale*, Economica,  $6^{eme}$  éd,  $2003$ . P. 86.

السابق مع بعض الاختلافات.<sup>3</sup> وبهذا يساعد الجدول على معرفة التأثيرات المباشرة وغير المباشرة على األسعار في حالة تغير سعر سلعة معينة كتأثير ارتفاع أسعار البترول أو انخفاضها على سبيل المثال، أو قياس تأثر الأسعار بالضرائب المتعلقة بالإنتاج كتأثير انخفاض أو ارتفاع الرسم على القيمة المضافة )TVA )مثالً على األسعار التي تطبقها الفنادق والمقاهي والمطاعم. كما يمكن قياس تأثير ارتفاع األجور بشكل عام أو بالنسبة لفرع معين على الأسعار وكذلك تأثير انخفاض أو ارتفاع قيمة العملة (سعر الصرف).

**II- هيكل وقراءة جدول المدخالت والمخرجات** يعتبر جدول المدخالت والمخرجات جدوالً أساسياً في المحاسبة الوطنية، فهو يشكل اإلطار المتجانس الذي يسمح بتلخيص العمليات على السلع والخدمات حسب المنتوجات (par produit) وحسابات الإنتاج والاستغلال حسب فروع )branche par )النشاط االقتصادي.

**-1 هيكل جدول المدخالت والمخرجات )TES):** يتكون جدول المدخلات والمخرجات (TES) من أربعة (4) أجزاء بالإضافة الى جزء مخصص لاظهار مؤشر اإلنتاج الداخلي الخام )PIB).

1

<sup>3</sup> يتشابه هذا االستعمال لجدول المدخالت والمخرجات مع استعمال الجدول للتنبؤ. فالنموذج المستعمل في هذه الحالة شبيه بنموذج النتنبؤ (modèle de prévision)، الذي أشرنا إليه سابقاً والذي سنتطرق إليه بالتفصيل لاحقاً، غير أن المساواة بين الموارد والاستخدامات تكون على مستوى الأعمدة وليس الأسطر. وللتعبير عن الاستهلاكات الوسيطية يستعمل النموذج مصفوفة تسمى مصفوفة معاملات "الوجهة" (Coefficients de destination) التي تعبر عن هيكل مبيعات الفرع (dij = Cij/Xi)، وهي مصفوفة تختلف عن مصفوفة المعاملات التقنية (Coefficients techniques) التي تستعمل لأغراض التتبؤ (aij = Cij/Xj) والتي سنستعرضها الحقاً بالتفصيل.

يُقَدَّم الجدول كما يلي: ì

### **شكل جدول المدخالت والمخرجات )TES)**

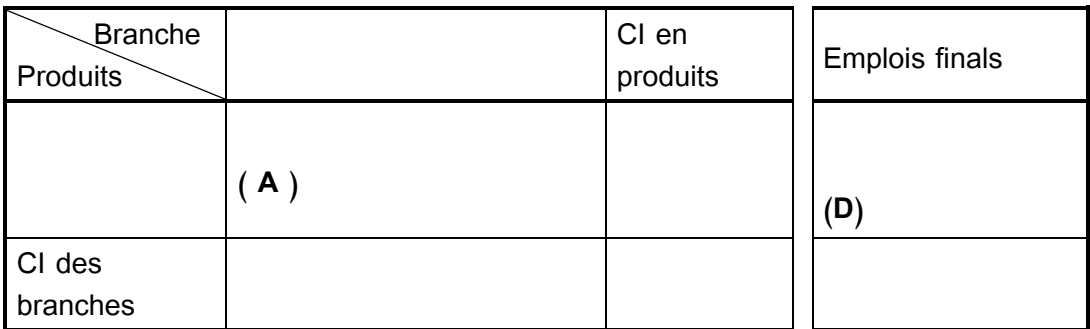

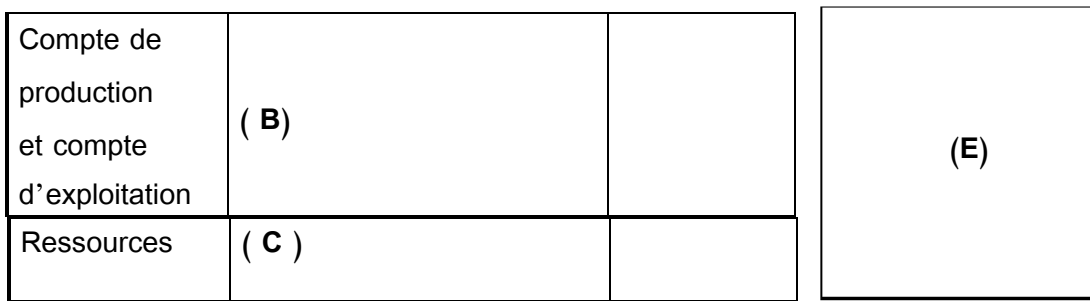

المصدر: الديوان الوطني لالحصائيات )ONS).

قبل استعراض أجزاء جدول المدخلات والمخرجات (TES)، سنحاول في الصفحات القادمة عرض الجدول كاملاً كما هو مقدم من طرف الديوان الوطني للاحصائيات (ONS)، أي حسب نظام الحسابات الاقتصادية الجزائرية (SCEA) بوجود (19) قطاعاً للنشاط الاقتصادي، على أن نقدم بعد ذلك جدولاً مختصراً لتوضيح الأجزاء التي أشرنا إليها أعاله.

## محاضرات وتمارين في المحاسبة الوطنية

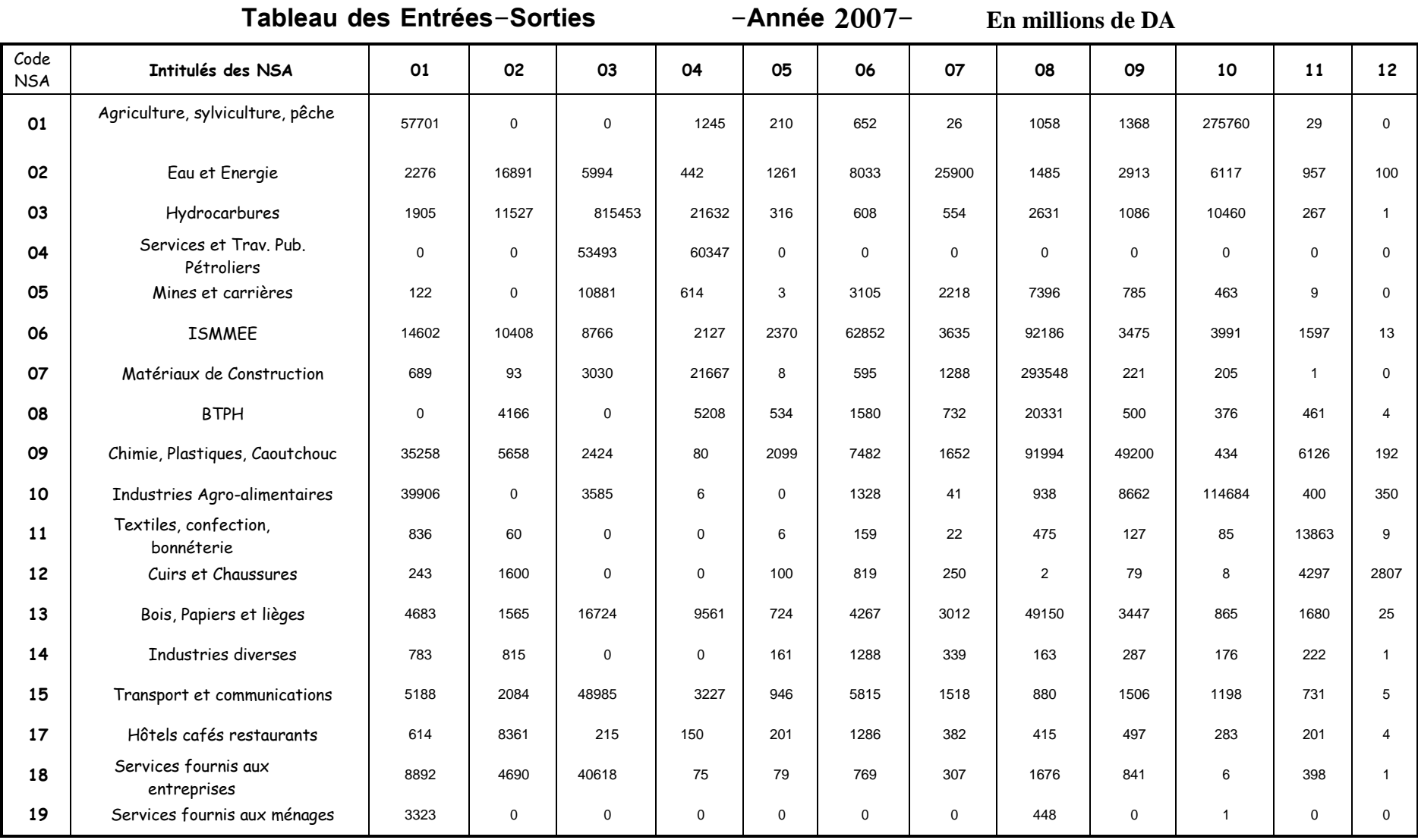

# محاضرات وتمارين في المحاسبة الوطنية

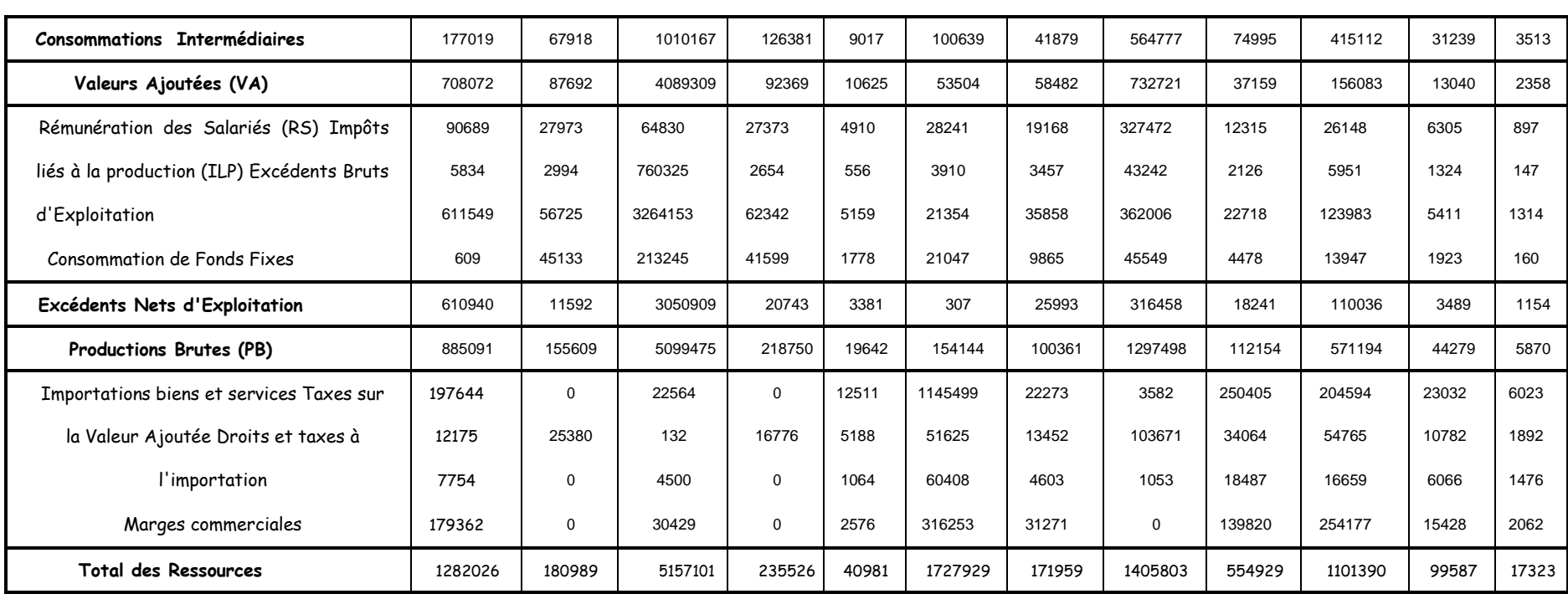

محاضرات وتمارين في المحاسبة الوطنية

| 13          | 14             | 15          | 16          | 17          | 18             | 19          | Total<br>$\mathcal{C}\mathbf{I}$ | $\mathcal{C}\mathsf{F}$<br>Ménage | $\mathsf{C}\mathsf{F}$<br><b>AP</b> | $\mathsf{C}\mathsf{F}$<br><b>IF</b> | CF<br>AI     | <b>FBCF</b>         | Variation<br><b>Stocks</b> | Export<br><b>B&amp;S</b> | <b>Emplois</b><br>finals | Total.<br><b>Emplois</b> |
|-------------|----------------|-------------|-------------|-------------|----------------|-------------|----------------------------------|-----------------------------------|-------------------------------------|-------------------------------------|--------------|---------------------|----------------------------|--------------------------|--------------------------|--------------------------|
| 2518        | 70             | 17033       | 6611        | 6063        | 345            | 66          | 370754                           | 834332                            | 59730                               | 0                                   | $\mathsf{o}$ | 4339                | 9596                       | 3275                     | 911272                   | 1282026                  |
| 1305        | 237            | 8872        | 4955        | 5204        | 945            | 11587       | 105475                           | 71039                             | 1433                                | 2937                                | 105          | 0                   | $\mathsf{o}$               | 0                        | 75514                    | 180989                   |
| 86          | 25             | 77361       | 14526       | 42          | 425            | 80          | 958986                           | 29263                             | 6237                                | 2057                                | 83           | 0                   | 38686                      | 4121790                  | 4198115                  | 5157101                  |
|             | $\mathbf 0$    | $\mathsf 0$ | $\mathbf 0$ | $\mathbf 0$ | $\mathsf 0$    | $\mathbf 0$ | 113840                           | $\mathsf{O}$                      | 0                                   | $\mathsf{o}\,$                      | $\mathsf{o}$ | 187091              | -65405                     | 0                        | 121686                   | 235526                   |
| 9           | 3              | $\mathbf 0$ | $\Omega$    | $\mathbf 0$ | $\overline{2}$ | $\mathbf 0$ | 25610                            | 610                               | 471                                 | $\mathsf{o}\,$                      | 43           | 0                   | 9495                       | 4752                     | 15371                    | 40981                    |
| 908         | 490            | 66937       | 20532       | 437         | 1400           | 388         | 297114                           | 130291                            | 107                                 | 16088                               | 725          | 873257              | 374156                     | 36191                    | 1430814                  | 1727929                  |
| 21          | $\overline{4}$ | 260         | 71          | $\mathbf 0$ | 141            | $\mathsf 0$ | 321842                           | 19508                             | 1178                                | $\mathsf{o}\,$                      | 248          | 0                   | $-171511$                  | 694                      | $-149882$                | 171960                   |
| 337         | 104            | 4302        | 813         | 451         | 273            | 52          | 40225                            | 12346                             | 4648                                | $\mathsf{o}$                        | 1353         | 1304147             | 43084                      | $\mathsf{o}$             | 1365578                  | 1405803                  |
| 1411        | 4437           | 44698       | 13362       | 105         | 942            | 215         | 267766                           | 27337                             | 10462                               | 155                                 | 277          | 1372                | 245910                     | 1650                     | 287163                   | 554929                   |
| 49          | 9              | 6036        | 17821       | 14248       | $\mathbf 0$    | 20          | 208085                           | 541308                            | 1297                                | $\mathsf{o}$                        | $\circ$      | $\mathsf{o}$        | 297994                     | 52705                    | 893304                   | 1101390                  |
| 155         | 2              | 342         | 337         | 10          | 21             | 26          | 16534                            | 82381                             | 5482                                | 92                                  | 0            | $\mathsf{O}\xspace$ | $-9724$                    | 4822                     | 83053                    | 99588                    |
| 358         | 401            | $\mathbf 0$ | $\mathbf 0$ | $\mathbf 0$ | 13             | 955         | 11933                            | 20315                             | 3121                                | 0                                   | 3            | 0                   | $-18800$                   | 752                      | 5391                     | 17323                    |
| 10472       | 1151           | 9218        | 8095        | 490         | 2398           | 49          | 127576                           | 28686                             | 3337                                | 5045                                | 33           | 16447               | 7082                       | 1345                     | 61974                    | 189550                   |
| 178         | 830            | 5943        | 26853       | 99          | 3345           | 209         | 41693                            | 61970                             | 645                                 | 331                                 | 36           | 5411                | 1204                       | 1371                     | 70966                    | 112660                   |
| 184         | 44             | 30359       | 36295       | 1099        | 533            | 124         | 140721                           | 908927                            | 105571                              | 5030                                | 69           | 0                   | 0                          | 81300                    | 1100897                  | 1241617                  |
| 153         | 47             | 31429       | 12440       | 305         | 1587           | 5           | 58573                            | 68168                             | 1429                                | 1694                                | 68           | 0                   | 0                          | 15181                    | 86540                    | 145113                   |
| 88          | 30             | 21989       | 5154        | 408         | 1605           | 14          | 87640                            | $\circ$                           | 102232                              | 225                                 | 161          | 70062               | 0                          | 76402                    | 249081                   | 336722                   |
| $\mathbf 0$ | 5              | 37611       | $\mathbf 0$ | $\mathbf 0$ | $\mathbf 0$    | $\mathbf 0$ | 41387                            | 72427                             | 1059                                | $\circ$                             | $\mathbf{1}$ | 0                   | $\Omega$                   | $\mathsf{O}$             | 73486                    | 114873                   |
| 18230       | 7888           | 362391      | 167865      | 28961       | 13976          | 13789       | 3235754                          | 2908907                           | 308437                              | 33653                               | 3205         | 2462124             | 761767                     | 4402232                  | 10880325                 | 14116080                 |
| 16062       | 44787          | 808381      | 863197      | 81128       | 71714          | 95131       | 8021812                          |                                   |                                     |                                     |              |                     |                            |                          |                          |                          |
| 8231        | 3598           | 111675      | 92748       | 17959       | 22701          | 18081       | 911314                           |                                   |                                     |                                     |              |                     |                            |                          |                          |                          |

## محاضرات وتمارين في المحاسبة الوطنية

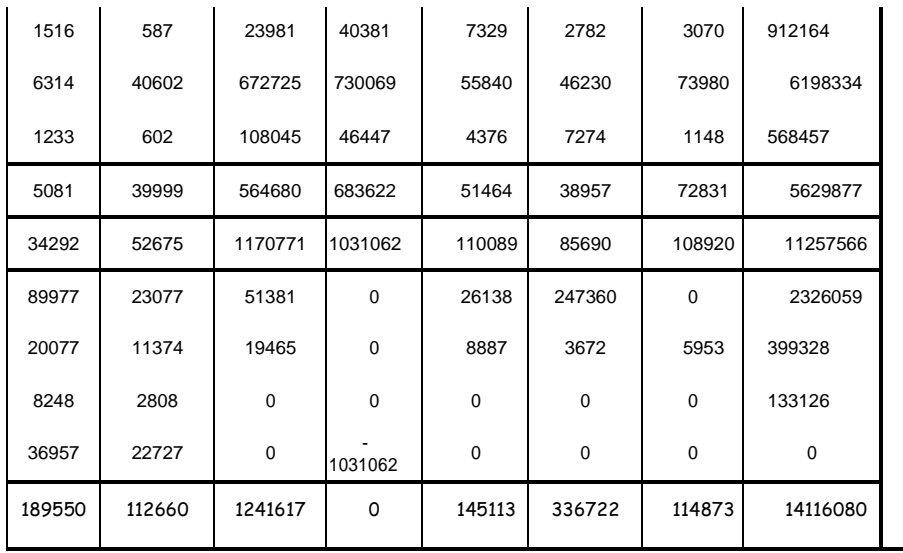

**La PIB = Σ Valeurs Ajoutées + TVA + Droits et taxes à l'importation**

**La PIB = 8 554 266 millions de DA**

المصدر: الديوان الوطني لالحصائيات )ONS).

إذاً، كما ذكرنا، يحتوي جدول المدخلات والمخرجات (TES)، حسب حسب نظام الحسابات الاقتصادية الجزائرية unités de )، على (19) فرعاً (branche) حيث يتم تجميع في كل فرع وحدات الإنتاج ( unités de production )التي تنتج نفس الناتج )produit)، أي التي تنتج نفس السلع والخدمات المذكورة في المدونة )nomenclature). لكن لتسهيل التقديم وتوضيح أهمية جدول المدخالت والمخرجات، نقترح هنا جدوالً مبسطاً رمختصرا يحتوي على ثلاثة (3) فروع فقط (الزراعة، الصناعة، الخدمات).

#### **TABLEAU DES ENTREES-SORTIES SIMPLIFIE (CHIFFRES FICTIFS)**

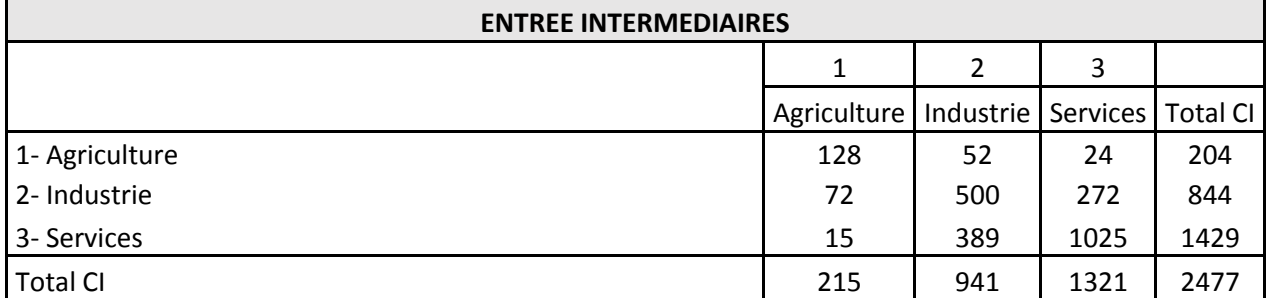

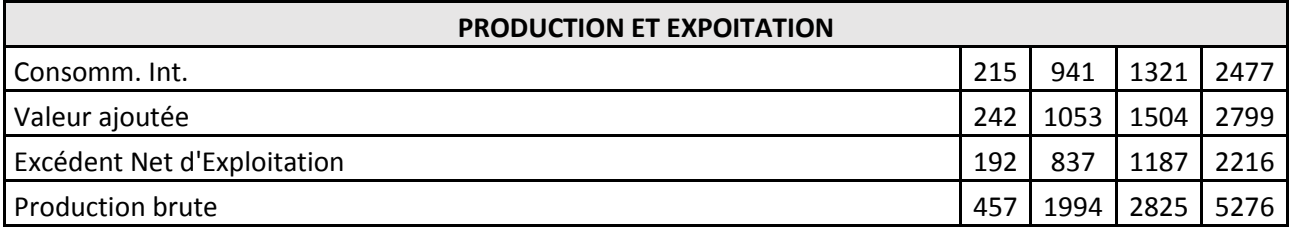

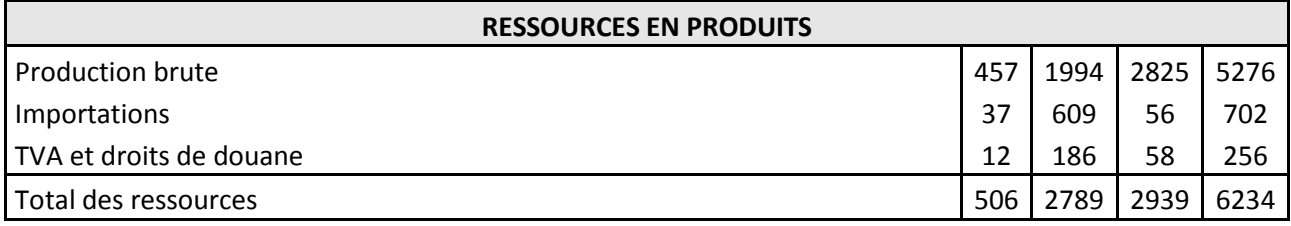

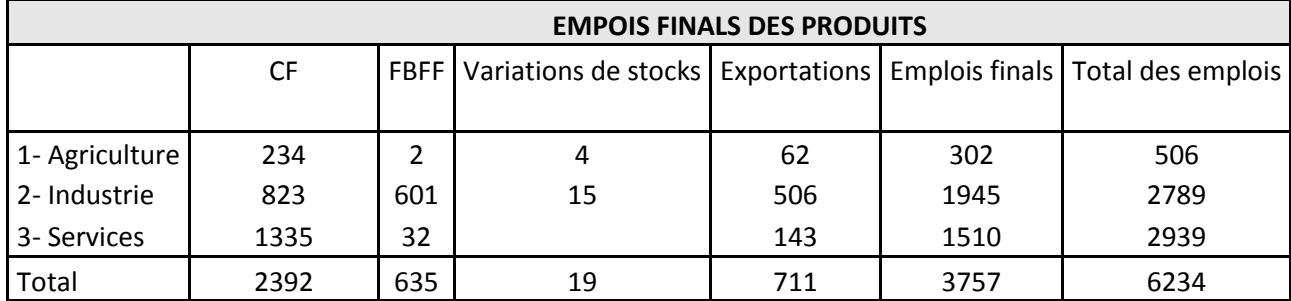

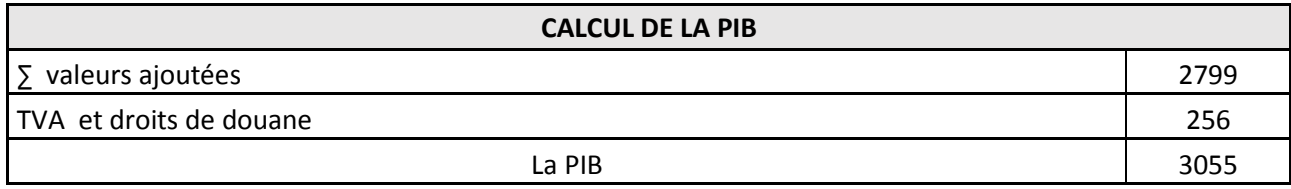

### **-2 قراءة جدول المدخالت والمخرجات )TES):**

لقراءة جدول المدخلات والمخرجات، وبالاستعانة بالجدول المبسط (أعلاه)، يمكن تمييز خمسة (5) أجزاء:

**)Tableau des consommations intermédiaires( الوسياطية االستهالكات جدول :)A)اإلاطار -** يسمى هذا الجدول أيضاً جدول المدخلات الوسيطية (Tableau des entrées intermédiaires). عندما نقرأ سطور الجدول، فإن هذا الأخير يشير الى الاستهلاك الوسيطي لنفس المنتوج من طرف مختلف الفروع. على سبيل المثال، يشير السطر الثاني (2)، في الجدول المبسط (انظر الجدول أعلاه)، الى أن المنتوجات الصناعية أستعملت كاستهلاكات وسيطية بمقدار (72) مليار من طرف فرع الزراعة و (500) مليار من طرف فرع الصناعة و )272( مليار من طرف فرع الخدمات.

أما إذا تمت القراءة حسب الأعمدة، فإن الجدول يعرض الاستهلاكات الوسيطية لمختلف المنتوجات بالنسبة لنفس الفرع. وهكذا، يوضح العمود الثاني (2) أن فرع الصناعة استعمل (52) مليار كاستهلاكات وسيطية من المنتوجات الزراعية و )500( مليار من المنتوجات الصناعية و )389( مليار من الخدمات.

## **Tableau des comptes de production et ( واالستغالل اإلنتاج حسابات جدول :)B)اإلاطار - )d'exploitation**

يمثل هذا الجدول حسابات الفروع، أي حساب اإلنتاج واالستغالل. فحساب اإلنتاج حسب الفروع يسمح بقياس القيمة المضافة الاجمالية للفروع، ما يعني مساهمة الفروع في الإنتاج. أما حساب الاستغلال حسب الفروع فيبين عمليات التوزيع الأولى للقيمة المضافة (تعويضات الأجراء، الضرائب المرتبطة بالإنتاج). ويعتبر فائض الاستغلال الخام (EBE) رصيداً لحساب الاستغلال، الذي يتحول الى فائض استغلال صافي (ENE) بعد طرح او استبعاد استهالك األصول الثابتة )CFF).

**)Tableau des ressources ( الموارد جدول :)C)اإلاطار -** يحتوي هذا الجدول على قيمة السلع والخدمات المعروضة في األسواق بأسعار السوق. وتتكون الموارد المتوفرة من الإنتاج والواردات. فالانتاج يُقيم بدون حساب الرسم على القيمة المضافة (TVA) وبدون حقوق جمركية. وبالتالي، للحصول على موارد مقيمة بسعر السوق، كما هو الحال بالنسبة لالستخدامات، ينبغي إضافة الرسم على

القيمة المضافة )TVA )والحقوق الجمركية. في العمود األول من جدول الموارد نقرأ: تقدر قيمة اإلنتاج الزراعي (خارج (TVA) والحقوق الجمركية) ب 457 مليار ، كما استوردنا 37 مليار من المنتوجات الزراعية. وإذا أخذنا بعين االعتبار 11 مليار من الرسم على القيمة المضافة )TVA )والحقوق الجمركية، فإن الموارد من المنتوجات الفالحية ترتفع الى 705 مليار بسعر السوق.

في جدول المدخلات والمخرجات (TES) للجزائر في سنة 2007 (انظر أعلاه)، يُقاس الإنتاج الخام (PB) بسعر الإنتاج، أي قبل تسويق المنتوج. وبالتالي، يتم إضافة سطر إضافي لادماج الهوامش التجارية ( les marges commerciales)، التي تعتبر الجزء من سعر البيع النهائي الذي يعود للمؤسسسات التجارية المكلفة بتوزيع المنتوجات. لكن يجب اإلشارة الى أن الهوامش التجارية تعبر في الحقيقة عن قيمة إنتاج فرع التجارة، وعليه ففي نقاط إلتقاء سطر الهوامش التجارية وأعمدة التجارة، نقوم بحذف الهوامش حتى ال نعد مرة أخرى في اإلنتاج التجاري القيمة التي تم ادماجها من قبل في حساب إنتاج فروع أخرى.

**)Tableau des emplois finals ( النهائية االستخدامات جدول :)D)اإلاطار -** يوضح هذا الجدول في سطور مختلف الاستخدامات للمنتوج في مرحلته النهائية (الاستهلاكات النهائية، التراكم الخام للأصول الثابتة، تغير المخزون، الصادرات). إذا جمعنا الاستخدامات النهائية والاستخدامات (الاستهلاكات) الوسيطية، نجد بالضرورة قيمة مساوية لمجموع الموارد المشار إليه في جدول الموارد.

**- اإلاطار(E(: حساب اإلنتاج الداخلي الخام )PIB la de Calcul)**

يُستعمل هذا الإطار لقياس الإنتاج الداخلي الخام (Ia PIB) بطريقة الإنتاج. يمكن أيضا إستعمال جدول المدخلات والمخرجات لقياس الإنتاج الداخلي الخام (Ia PIB) بطريقتي المداخيل والنفقات التي أشرنا إليها في الفصول السابقة.

**III- استعمال جدول المدخالت والمخرجات للتنبؤ** 

بسمح نموذج "ليونتييف" (le modèle de Leontief) محل المشاكل المتعلقة بتحديد إنتاج الفروع أو استخدامات المنتوجات إذا علمنا الهيكل اإلنتاجي القتصاد معين. فتسمح معرفة االستهالكات الوسيطية لفروع اإلنتاج بتحليل الترابط بين مختلف الفروع، ومنه باستخراج اإلنتاج المتنبأ به بفضل المعامالت التقنية لإلنتاج ) coefficients les techniques de production). كما يسمح جدول TES أيضاً بقياس تأثير أزمة في قطاع معين على الاقتصاد ككل، وكذلك بالتحقق من تجانس النظام الإنتاجي حيث يمكن التحقق مثلاً إذا كان ضعف القدرة الإنتاجية لبعض الفروع التبي نزود بالمواد الوسيطية بشكل عائقاً لنمو فروع أخرى.

الستعمال جدول )TES )ألغراض التنبؤ، نستخرج نموذج التنبؤ أو نموذج "ليونتييف". والستعراض النموذج، سنستعين بمثال توضيحي لاقتصاد افتراضي مفتوح يشمل فرعين فقط: الزراعة (الفرع B1 ينتج المنتوج P1) والصناعة )الفرع 2B ينتج المنتوج 2P).

يمكن تقديم جدول )TES )المبسط والمختصر لهذا االقتصاد كما يلي:

|                | B1 | <b>B2</b> | Total Cli | <b>CF</b> | <b>ABFF VS  </b> |           | $\mathbf{X}$ | <b>Emplois Finals Total Emplois</b> |     |
|----------------|----|-----------|-----------|-----------|------------------|-----------|--------------|-------------------------------------|-----|
| P <sub>1</sub> |    | 50        | 60        | 100       | 10               |           | 30           | 140                                 | 200 |
| P <sub>2</sub> |    | 25        | 30        | 100       | 50               |           | 100          | 270                                 | 300 |
| Total Clj      | 15 | 75        | 90        | 200       | 60               | <b>20</b> | 130          | 410                                 | 500 |

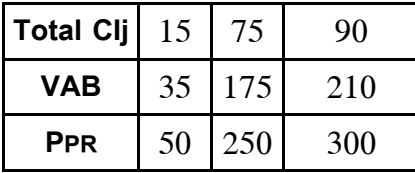

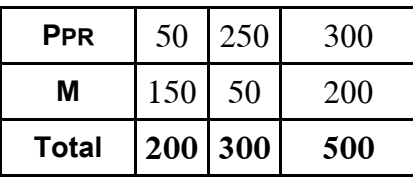

<u>.</u>

4 فاسيلي ليونتييف )Leontief Wassily( )1906-1999 )هو عالم اقتصاد امريكي من أصل روسي، هاجر الى الواليات المتحدة الامريكية سنة 1931 وحاز على جائزة نوبل للاقتصاد سنة 1973 . ارتبط اسمه بجدول المدخلات والمخرجات حيث يعتبر جدول "output-input "لليونتييف األصل الذي تم على أساسه بناء جدول TES الحالي. وساهمت أعمال ليونتييف في تقدم المحاسبة الوطنية وتطوير نماذج االقتصاد الكلي. يقوم النموذج على مجموعة من الفرضيات التي تهدف لتبسيطه، نذكر منها:

- تعتبر الواردات متغيرا خارجيا، أي أنها غير مرتبطة بإنتاج الاقتصاد الوطني. يقوم نموذج "ليونتييف" في صيغته المبسطة على فرضية أن الاقتصاد مغلق، أي لا وجود للتصدير ولا الاستيراد. (انظر (Archambault, 2003)
- تعتبر منتوجات الفروع متجانسة تماما،ً وبالتالي ليس هناك تحويل من الفروع الى المنتوجات. و عليه يتساوى انتاج الفرع )PBRi )مع انتاج المنتوج )PPRi)
- يتم القياس بسعر االقتناء )TTC)، وبالتالي ال نحتفظ في جدول اإلنتاج واالستغالل وجدول الموارد إال بالقيمة المضافة.
- يُفترض أيضا أن الهيكل الإنتاجي، الذي يظهر من خلال الاستهلاكات الوسيطية، مستقر (stable). وبالتالي، يُفترض بقاء الترابط والتداخل بين الفروع، ما يعني أن التقنيات المستعملة في الفروع لا تتطور ، وكذلك العوائد والأسعار . فيسمح هذا الاستقرار بتحديد معاملات تقنية ثابتة.

**)les coefficients techniques de production( لإلنتاج التقنية المعامالت -1**

الستعمال جدول )TES )للتنبؤ، نقوم بتحويل جدول االستهالكات الوسيطية الى جدول )أو مصفوفة( المعامالت التقنية. يقيس المعامل التقني االستهالك الوسيطي لمنتوج معين الضروري لفرع معين من أجل انتاج دينار واحد. فإذا أشرنا الى (i) بمختلف المنتوجات، وأشرنا الى (j) بمختلف الفروع، فإن المعامل التقني للمنتوج (i) في الفرع (aij)، (aij)، يُحسب كما يلي:

حيث: aij: المعامل التقني للمنتوج )i )في الفرع )j) CIij: االستهالك الوسيطي للمنتوج )i )من طرف الفرع )j ) Pj: انتاج الفرع )j)

في مثالنا التوضيحي، المعامل التقني 12a، الذي يقيس االستهالك الوسيطي للمنتوجات الزراعية الضروري النتاج وحدة واحدة من فرع الصناعة، يُعطى بالعلاقة التالية:

$$
a_{12} = C1_{2}/P2 = 50/250 = 0.2
$$

aij = CIij/Pj

ما يعني أنه يجب 0,2 وحدة من المنتوج (1) لانتاج وحدة واحدة من المنتوج (2).

وبالتالي، يكون عدد المعامالت التقنية مساوياً لعدد االستهالكات الوسيطية في جدول االستهالكات الوسيطية. يمكن إذا نقديم مصفوفة المعاملات النقنية كما يلي:

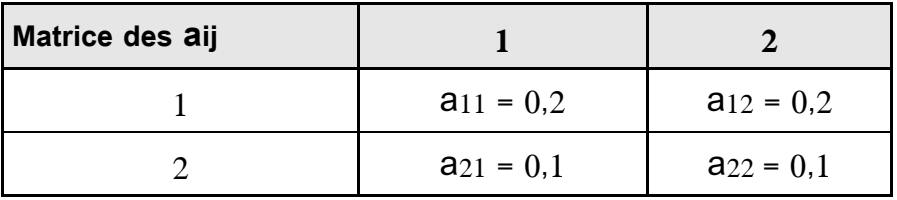

يمكن كتابة على شكل معادالت التوازن بين انتاج المنتوج واستعماالته.

االستخدامات = الموارد

 $P_1 + M_1 = Cl_{11} + Cl_{12} + CF_1 + ABFF_1 + X_1$ 

 $P_2$ + M<sub>2</sub> = Cl<sub>21</sub> + Cl<sub>22</sub> + CF<sub>2</sub> + ABFF<sub>2</sub> + X<sub>2</sub>

بما أن العالقة بين االستهالكات الوسيطية )CI )واإلنتاج ثابتة عن طريق المعامالت التقنية، يمكن تعويض االستهالكات الوسيطية )CIij )بحاصل ضرب المعامالت التقنية واإلنتاج الموافق لها )Pj): CIij = aij Pj بالتعويض، نتحصل على المعادالت التالية: P1 + M1 = a11 P1 + a12 P2 + (CF1 + ABFF1 + VS1 + X1)

$$
P_2 + M_2 = a_{21} P_1 + a_{22} P_2 + (CF_2 + ABFF_2 + VS_2 + X_2)
$$

إذا جمعنا االستخدامات النهائية )EF )مع بعضها بحيث: X + ABFF + CF = EF، يمكن كتابة المعادالت كما يلي:

 $P_1 = a_{11} P_1 + a_{12} P_2 + E F_1 - M_1$  $P_2 = a_{21} P_1 + a_{22} P_2 + E F_2 - M_2$ 

بالرجوع الى مثالنا التوضيحي، يمكننا تعويض المعاملات التقنية (aij) بقيمتها ، فتصبح المعادلات كما يلي:  $P_1 = 0.2 P_1 + 0.2 P_2 + E_1 - M_1$  $P_2 = 0.1 P_1 + 0.1 P_2 + E_2 - M_2$ 

يسمح حل جملة المعادلتين بمجهولين بتحديد اإلنتاج المستقبلي 1P( انتاج الزراعة( و2P( انتاج الصناعة( إذا علمنا قيمة الاستخدامات النهائية (EF) والواردات (M) ( معطاة كقيمة خارج النموذج).

**-2 اطرق حل المعادالت:** لحل المعادالت، يمكن استعمال عدة طرق. فيما يلي، سنحاول استعراض أهم ثالث )3( طرق مستخدمة.

**الاطريقة األولى: الحل الجبري للمعادالت** لنفترض أننا نحاول في مثالنا السابق تقليص التبعية للخارج باستبدال الواردات من المنتوجات الزراعية بمنتوجات محلية (وطنية)، أي تم توقيف الواردت. بكم يجب رفع الإنتاج للاستجابة لهذا الوضع الجديد؟

تقليص التبعية للواردات من المنتوجات الفالحية يعني، في هذه الحالة، تقليص الواردات )M )من المنتوج )1P ) الى الصفر (0).

بتعويض الاستعمالات النهائية (EF) بقيمتها، وكذلك الواردات (M)، نحصل على الوضعية الأولية لجملة المعادالت:

 $P_1 = 0, 2 P_1 + 0, 2 P_2 - 10$  ( $\dot{y}$  EF<sub>1</sub> - M<sub>1</sub> = 140 - 150 = -10)  $P_2 = 0.1 P_1 + 0.1 P_2 + 220$  ( $\dot{y}$  EF<sub>2</sub> – M<sub>2</sub> = 270 – 50 = 220)

\n
$$
P_1 = 0,2 \, P_1 + 0,2 \, P_2 + 140
$$
\n

\n\n $P_2 = 0,1 \, P_1 + 0,1 \, P_2 + 220$ \n

\n\n $P_3 = 0,1 \, P_1 + 0,1 \, P_2 + 220$ \n

\n\n $P_4 = 0,1 \, P_1 + 0,1 \, P_2 + 220$ \n

اليجاد قيمة اإلنتاج، يمكن تحويل المعادالت لتصبح:

 $P_1 - 0.2 P_1 - 0.2 P_2 = 140$  $P_2 - 0.1 P_1 - 0.1 P_2 = 220$ 

ومنه:

 $0.8 \text{ P}_1 - 0.2 \text{ P}_2 = 140$  (1)  $0.9 \text{ P}_2 - 0.1 \text{ P}_1 = 220$  (2)

لحل جملة المعادلتين، نعبر عن 1P بداللة 2P في المعادلة )1(:

 $P_1 = (140 + 0.2 P_2)/0.8$ 

بالتعويض بقيمة 1P في المعادلة )1(، نحصل على:

 $0.9 P_2 - 0.1 [(140 + 0.2 P_2)/ 0.8] = 220$ 

في الأخير ، نحصل على:

 $P_2 = 271,43$ ,  $P_1 = 242,86$ 

إذا أخذنا بعين االعتبار وضعية البداية، نقرأ من الجدول:

 $P_2 = 250$ ,  $P_1 = 50$ 

وبالتالي، يمكن قياس تزايد االنتاج بين الوضعيتين:

 $\Delta$  P<sub>2</sub> = 271,43 – 250 = 21,43  $\Delta P_1 = 242.86 - 50 = 192.86$ 

يُلاحظ من خلال الترابط بين الفروع، أن تقليص الواردات (150–) أدى الى زيادة في انتاج المنتوج المعني بتقليص الواردات بنسبة أكبر من الواردات المخفضة. ليس هذا فحسب، بل أن تقليص واردات المنتوج األول أدى كذلك الى زيادة انتاج المنتوج اآلخر، غير المعني بتقليص الواردات مباشرة ، لكنه مرتبط بالمنتوج اآلخر عن طريق االستهالكات الوسيطية.

**الاطريقة الثانية: حل المعادالت بالاطريقة التكرارية )itérative méthode la( )أو اطريقة المضاعف(** لتوضيح طريقة التنبؤ في هذه الحالة، يمكن االستعانة بمصفوفة المعامالت التقنية التي أشرنا إليها سابقا:ً

| 0,2 | 0,2 |
|-----|-----|
| 0,1 | 0,1 |

**مصفو فة المعامالت التقنية**

أ**ولاً،** علماً أن الانخفاض المرغوب فيه (ΔM1) من المنتوجات الزراعية يقدر ب 150، يجب أن تُتتج هذه المنتوجات الز ارعية محلياً )في إطار وطني(، أي أن: 150 =1ΔP. لالستجابة للطلب المتزايد، يجب أن يرفع فرع الزراعة أوالً إنتاجه ب .170 **ثانياا**، لزيادة إنتاج المنتوج الزراعي )1P)، يجب رفع االستهالك الوسيطي للمنتوج )1P )وللمنتوج )2P). لقياس الموجة الأولى من التأثير ، نقوم بضرب الإنتاج الإضافي (150) بالمعاملين التقنيين لفرع الزراعة، كما هو موضح في الجدول التالي:

**الموجة األولى من التأثير**

**االستهالكات الوسياطية اإلضافية**

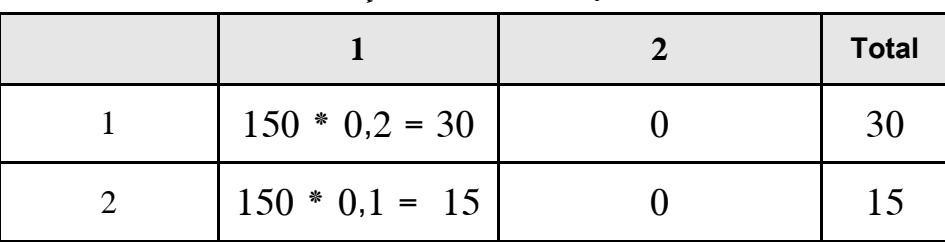

إذاً، أدى الإنتاج الزراعي الإضافي (150) أيضاً الى انتاج (30) وحدة من المنتوجات الزراعية (P1) و (15) وحدة من المنتوجات الصناعية )2P )لضمان االستهالكات الوسيطية.

**ثالثا**، يُلاحظ الآن وجود موجة ثانية من التأثير على كل الفروع. وبالتالي، يجب ضرب الإنتاج الإضافي من السلع الوسيطية لكل فرع بالمعامالت التقنية لهذا الفرع.

**الموجة الثانية من التأثير**

**االستهالكات الوسياطية اإلضافية**

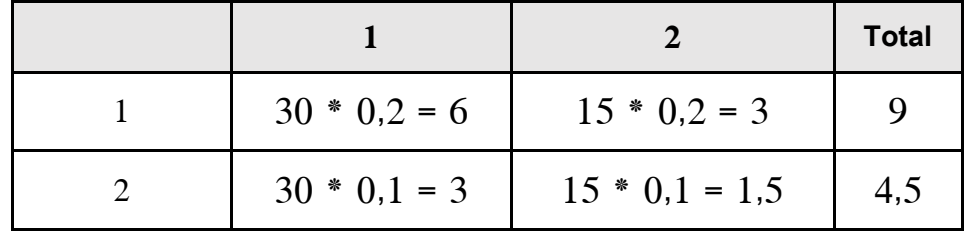

**اربعاا**، بنفس الطريقة، يمكننا حساب الموجة الثالثة للتأثير لتقييم االحتياجات من السلع الوسيطية التي سنتحصل عليها من انتاج (9) وحدات إضافية من المنتوجات الزراعية (P1) و (4,5) وحدة إضافية من المنتوجات الصناعية  $\cdot$ (P<sub>2</sub>)

**الموجة الثالثة من التأثير**

**االستهالكات الوسياطية اإلضافية**

|                 |                                    | Total |
|-----------------|------------------------------------|-------|
| $9 * 0.2 = 1.8$ | $4.5 * 0.2 = 0.9$                  |       |
|                 | $9 * 0.1 = 0.9$   4.5 * 0.1 = 0.45 | 1,35  |

**خامساا**، بنفس الطريقة، يمكن حساب الموجة الرابعة من التأثير.

**الموجة الرابعة من التأثير**

**االستهالكات الوسياطية اإلضافية**

|  |                                                 | <b>Total</b> |
|--|-------------------------------------------------|--------------|
|  | $ 2.7 * 0.2 = 0.54   1.35 * 0.2 = 0.27   0.81$  |              |
|  | $2.7 * 0.1 = 0.27   1.35 * 0.1 = 0.135   0.405$ |              |

**سادساا**، بنفس الطريقة، يمكن حساب أيضاً الموجة الخامسة من التأثير.

**الموجة الخامسة من التأثير**

**االستهالكات الوسياطية اإلضافية**

|  |                                                      | <b>Total</b>                         |
|--|------------------------------------------------------|--------------------------------------|
|  | $0.81 * 0.2 = 0.162$ 0.405 * 0.2 = 0.081             | $\begin{array}{ c} 0,24 \end{array}$ |
|  | $0.81 * 0.1 = 0.081$   $0.405 * 0.1 = 0.0405$   0.12 |                                      |

نتوقف عندما يصبح الثأثير ضعيف جداً أو معدوم (0).

إذا جمعنا الكميات اإلضافية التي تم انتاجها من المنتوجات )1P )و)2P)، نتحصل على كميات قريبة من تلك التي تحصلنا عليها باستعمال الطريقة الجبرية:

 $\Delta P_1 = 150 + 30 + 9 + 2.7 + 0.81 + 0.24 = 192.75$  $\Delta$  P<sub>2</sub> = 15 + 4,5 + 1,35 + 0,405 + 0,12 = 21,38

تبدو هذه الطريقة أكثر تعقيداً من الطريقة الجبرية، غير أنه يعود الفضل لها في إظهار الترابط بين الفروع وثأثير المضاعف.

**الاطريقة الثالثة: حل المعادالت عن اطريق المصفوفات** إذا كان من السهل، في مثالنا التوضيحي، كتابة جدول المدخالت والمخرجات على شكل جملة معادالت، فإنه من الصعب القيام بذلك عندما يتعلق الأمر باقتصاد حقيقي يشمل عدداً كبيراً من الفروع والمنتوجات (19 فرعاً في حالة الجزائر ). فاستعمال المصفوفات (les matrices) يسمح بتبسيط كتابة جملة المعادلات وحلها.

وبالتالي، يمكن كتابة جملة المعادالت على شكل مصفوفات: Y + P)A = (P حيث: P = شعاع اإلنتاج A = مصفوفة المعامالت التقنية Y =شعاع الطلب النهائي.

إذا علمنا قيم الشعاع Y، وبحثتا عن قيم P ، يمكن كتابة: Y) = A-I (P  $\cdot^{5}$ (matrice–unité) (حيث: ] = مصفوفة أحادية ( أو مصفوفة الوحدة)

 $P = (I - A)^{-1} Y$  :ومنه حيث: 1−A) = المصفوفة العكسية للمصفوفة (A− I). بعد حساب المصفوفة العكسية، يمكن الحصول بسهولة على قيم اإلنتاج التي نبحث عنها.

<u>.</u>

<sup>&</sup>lt;sup>5</sup> مصفوفة الوحدة هي مصفوفة مربعة تساوي جميع عناصرها صفرا (0)، باستثناء تلك الواقعة على قطرها الرئيسي حيث تساوي كلها واحدا (1).

في مثالنا التوضيحي السابق، توصلنا الى جملة المعادالت التالية:

 $P_1 = 0.2 P_1 + 0.2 P_2 + 140$  $P_2 = 0.1 P_1 + 0.1 P_2 + 220$ 

يمكن كتابة الجملة باستعمال المصفوفات، فتتساوى المصفوفات إذا تساوت عناصرهما:  $P_1$  =  $[0,2 P_1 + 0,2 P_2 + 140]$  $P_2$  0,1 P<sub>1</sub> + 0,1 P<sub>2</sub> + 220

يمکن اعتبار أن المصفوفة النانية هي نتيجة جمع مصفوفتين، فنکتب:  
\n
$$
\begin{pmatrix} P_1 \\ P_2 \end{pmatrix} = \begin{pmatrix} 0,2 P_1 + 0,2 P_2 \\ 0,1 P_1 + 0,1 P_2 \end{pmatrix} + \begin{pmatrix} 140 \\ 220 \end{pmatrix}
$$

| $P_1$ | = $\begin{pmatrix} 0.2 & 0.2 \\ 0.1 & 0.1 \end{pmatrix} * \begin{pmatrix} P_1 \\ P_2 \end{pmatrix} + \begin{pmatrix} 140 \\ 220 \end{pmatrix}$ |
|-------|----------------------------------------------------------------------------------------------------|
| $P_2$ | = $\begin{pmatrix} 0.2 & 0.2 \\ 0.1 & 0.1 \end{pmatrix} * \begin{pmatrix} P_1 \\ P_2 \end{pmatrix} + \begin{pmatrix} 140 \\ 220 \end{pmatrix}$ |
| $P_1$ | = $\begin{pmatrix} 0.2 & 0.2 \\ 0.1 & 0.1 \end{pmatrix} * \begin{pmatrix} P_1 \\ P_2 \end{pmatrix} = \begin{pmatrix} 140 \\ 220 \end{pmatrix}$ |

$$
\begin{pmatrix} P_1 \\ P_2 \end{pmatrix}^* \begin{pmatrix} 0.8 & -0.2 \\ -0.1 & 0.9 \end{pmatrix} = \begin{pmatrix} 140 \\ 220 \end{pmatrix}
$$

$$
(\mathbf{I} - \mathbf{A}) = \begin{pmatrix} 1 & 0 \\ 0 & 1 \end{pmatrix} - \begin{pmatrix} 0.2 & 0.2 \\ 0.1 & 0.1 \end{pmatrix} = \begin{pmatrix} 0.8 & -0.2 \\ -0.1 & 0.9 \end{pmatrix}
$$

حيث:

في الأخير ، نحصل على قيم P بالعبارة: P = (I−A) $^{-1}$  × حيث:  $^{-1}$  –A) هي المصفوفة العكسية للمصفوفة  $\pm$  $\cdot$ 6 وعليه، يمكن كتابة المعادلة كما يلي).  $^6$  (I  $-$ A)

$$
\begin{pmatrix} P_1 \\ P_2 \end{pmatrix} = \begin{pmatrix} 1,29 & 1,29 \\ 0,14 & 0,14 \end{pmatrix} * \begin{pmatrix} 140 \\ 220 \end{pmatrix}
$$

حيث:

$$
(\mathbf{I} - \mathsf{A})^{-1} = \begin{pmatrix} 1.29 & 1.29 \\ 0.14 & 0.14 \end{pmatrix}
$$

بجداء المصفوفتين، نحصل على قيم P:

 $P_1$  =  $[242,86]$  $P_2$   $Q71,43$ أي أن:

 $P_1 = 242.86$   $P_2 = 271.43$ 

<u>.</u>

يمكن بنفس الطريقة حساب قيم P في الوضعية الأولية، أي قبل تقليص الواردات. إذا أخذنا بعين الاعتبار وضعية البداية، نقرأ من الجدول: 250 = 2P و 50 = 1P. وبالتالي، يمكن قياس تزايد االنتاج بين الوضعيتين:  $\Delta$  P<sub>2</sub> = 271,43 – 250 = 21,43  $\Delta P_1 = 242.86 - 50 = 192.86$ 

**-3 محدودية التنبؤ باستعمال جدول المدخالت والمخرجات )TES):** تعلق محدودية النتبؤ باستعمال جدول (TES) بمحدودية فرضية "ليونتييف" "" حول ثبات المعاملات التقنية<sup>7</sup>. فهذه الفرضية لا تتحقق إلا وفق شروط محددة، أهمها ثبات أو استقرار التكنولوجيا (أي في عالم لا يتغير هيكلياً)، باإلضافة الى التجانس التكنولوجي للفروع، ما يعني أنه ليس فقط أن الفروع تنتج منتوج محدد ولكن أيضاً حتى الوحدات اإلنتاجية لها نفس الحجم.

6 الستخراج المصفوفة العكسية، هناك العديد من الطرق اليدوية، التي ال تشكل موضوع هذا الدرس، كما يمكن االستعانة باآللة الحاسبة أو ببرنامج « Excel Microsoft «، خاصة إذا تعلق األمر بعدد كبير من الفروع والمنتوجات. 7 انظر (Archambault, 2003*)* 

في الحقيقة، المعاملات التقنية تتغير دائماً لكن ببطء. ففرضية استقرارها لاتعتبر صحيحة إلا على المدى المتوسط والقصير، أي في مدى ال يتعدى 7 سنوات، وبالتالي ال يستخدم جدول )TES )في التنبؤ على المدى الطويل. من العوامل التي تؤدي الى تغيير المعامالت التقنية والتي ذكرتها )Archambault)، نذكر تأثير التقدم التقني عن طريق، مثلاً، استبدال استهلاكات وسيطية جديدة بالاستهلاكات القديمة كإحلال البلاستيك مثلاً بدل الحديد أو الخشب. كما يسمح اكتشاف طرق انتاج جديدة باقتصاد في استعمال المواد األولية، مما يؤدي الى انخفاض المعامالت التقنية على المدى الطويل وخلق منتوجات جديدة تختلف من الناحية التكنولوجية عن المنتوجات القديمة.

من العوامل التي تؤثر على المعامالت التقنية نذكر أيضاً تطور األسعار النسبية لالستهالكات الوسيطية المرتبط بتطور الإنتاجية أو تطور الطلب أو عوامل أخرى كالضرائب وعوامل سياسية، مما يؤدي الى الاستبدال (الاحلال): فارتفاع أسعار سلع كالنفط مثالً يؤدي الى استبداله بسلع أخرى كالكهرباء والطاقات المتجددة.

كذلك، يؤدي تغير التركيبة الداخلية للفروع الى تغير المعامالت التقنية كتركيز (concentration( (أو تجميع( المؤسسات أو استبدال مؤسسات جديدة بمؤسسات قديمة. فتركيز المؤسسات قد يؤدي الى وفورات الحجم )échelle'd économies)، مما يخفض قيمة المعامالت التقنية. كما أن تغير التركيبة الداخلية للمنتوج تساهم هي أيضاً في تغير المعاملات التقنية، فمثلاً التوزيع الداخلي للسيارات بين الحجم الصغير والحجم الكبير يؤثر على المعامالت.

 يالحظ هنا، في الحقيقة، أن المعامالت التقنية ليست ساكنة ولكنها تعكس تطور مجموعة من العوامل، أهمها التكنولوجيا والأسعار وهياكل الإنتاج والعلاقات الاجتماعية، وبالتالي يمكن القول أنها معاملات تقنية اقتصادية. فمحدودية نموذج التنبؤ لجدول (TES) تعود أساساً الى أن النموذج لا يأخذ بعين الاعتبار إلا التأثيرات الميكانيكية الأولية على جهاز الإنتاج، أي أنه يهمل التأثيرات الاقتصادية الكلية (الاجمالية). فارتفاع الاستثمارات أو الأجور مثالً تؤثر كذلك على المداخيل التي بدورها تؤثر على توقعات المتعاملين االقتصاديين. لكن، رغم كل هذه النقائص يبقى جدول )TES )من أهم وسائل التحليل االقتصادي الحديث، وله عدة تطبيقات حديثة.

**IV- تمارين محلولة**

**التمرين :1**

يتكون اقتصاد من فرعين: الفرع (A) و الفرع (B). يمكن تقديم مصفوفة المعاملات التقنية لهذا الاقتصاد كما يلي:

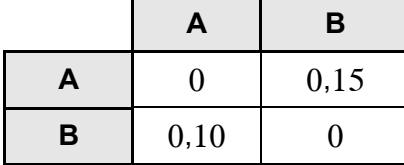

يستورد هذا الاقتصاد 80 وحدة من السلعة (A) و 140 وحدة من السلعة (B) (وحدة القياس هي مليار وحدة نقدية). أما فيما يخص الصادرات، فلا يصدر هذا الاقتصاد إلا السلعة (A) بقيمة 180. وبلغت قيمة الاستثمارات من السلعة (A) 86 وحدة ومن السلعة (B) 70 وحدة. كما ترتفع نفقات الاستهلاك النهائي الى 506 من السلعة )A )و710 وحدة من السلعة )B).

> **الماطلوب:** -1 عرف المعامالت التقنية لإلنتاج واشرح مختلف قيم المعامالت المحصل عليها هنا. -1 أكمل جدول )TES )التالي وأحسب اإلنتاج )PIB )بطريقتين مختلفتين.

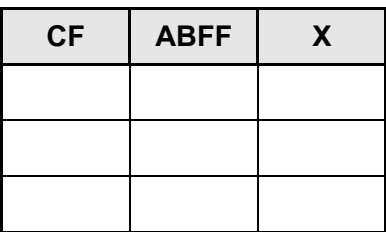

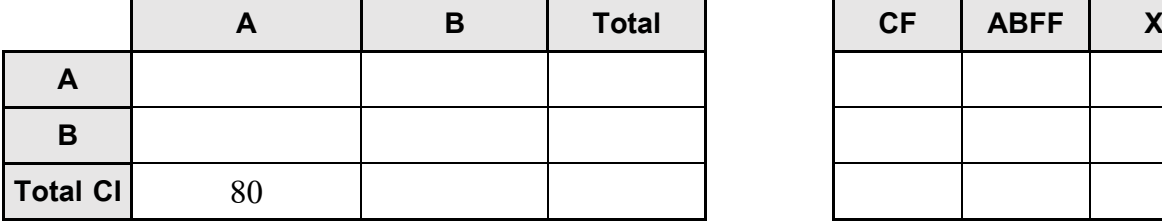

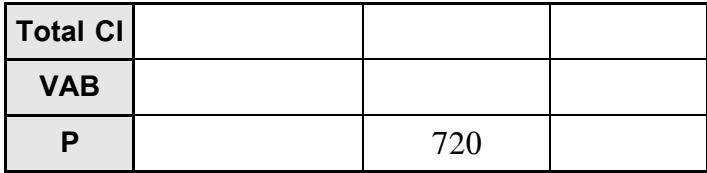

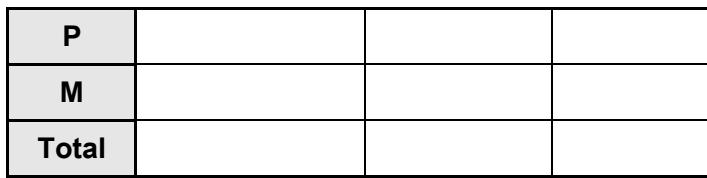

3− إذا ارتفعت الصادرات من السلعة (A) ب 40 وحدة. أحسب تأثير هذه الزيادة على انتاج هذا الاقتصاد. وضح كيف تطور أنتاج الفرع )B). -9 قم بإعداد نفس التنبؤ مستعمالً في هذه الحالة طريقتين مختلفتين.

**حل التمرين :1**

**-1 المعامالت التقنية لإلنتاج:** يشير المعامل التقني للإنتاج الى كمية السلعة الوسيطية (i) الضرورية لانتاج وحدة واحدة من السلعة (j). في هذا الاقتصاد، لا تستهلك الفروع منتوجاتها كاستهلاكات وسيطية، فالاستهلاك الوسيطي للفرع A من المنتوج A ، على سبيل المثال، يساوي )0(.

يقيس المعامل 0,15 = aAB قيمة االستهالكات الوسيطية للفرع )B )من المنتوج )A )بالنسبة لإلنتاج الكلي للفرع )B)، ما يعني أن الفرع )B )استعمل 0,15 وحدة من المنتوج )A )النتاج وحدة واحدة من المنتوج )B). أما المعامل 0,10 = aBA فيشير الى أن الفرع )A )استعمل 0,10 وحدة من المنتوج )B )كاستهالكات وسيطية النتاج وحدة وحدة من المنتوج )A).

> **-2 إكمال جدول )TES )وحساب اإلنتاج )PIB):** لملء الجدول، يتطلب القيام بثالث )3( خطوات:

 حساب االستهالكات الوسيطية إنطالقاً من المعامالت التقنية: من المعطيات، لدينا االستهالك الوسيطي الكلي للفرع )A )يساوي :10 CI<sup>A</sup> = CIAA + CIBA = 80 .)CIAA= aAA \* P<sup>A</sup> :ألن )**CIBA = 08** و **CIAA= 0** :فإن ،aAA = 0 : وألن وكذلك األمر بالنسبة للمعامل: 0 = aBB، فاالستهالك الوسيطي الموافق له هو: **8 = CIBB**. أما بالنسبة لالستهالك الوسيطي )CIAB)، فإن: **CIAB** = aAB \* PB = 0,15 \* 720 = **108** ألن : 0,15 = aAB و720 = PB.

$$
\begin{aligned} \text{ClBA} &= \text{ABA} * \text{PA} : \text{Irr} \cup \text{Irr} \cup \text{
$$

بالنسبة للقيم المضافة، التي تعبر عن الفرق بين اإلنتاج واالستهالك الوسيطي، يمكن كتابة:  $VAB_A = P_A - CIA = 800 - 80 = 720$  $VAB_B = P_B - CI_B = 720 - 108 = 612$ 

√ ملء ما تبق من الجدرل:

\nبتم بطريةة آلية، مع مراعاءٔ التوازنات (الموارد = الاستخدامات) حيت:  
\n
$$
P + M = CI + CF + ABFF + X
$$

وعليه، يمكن تقديم الجدول كما يلي:

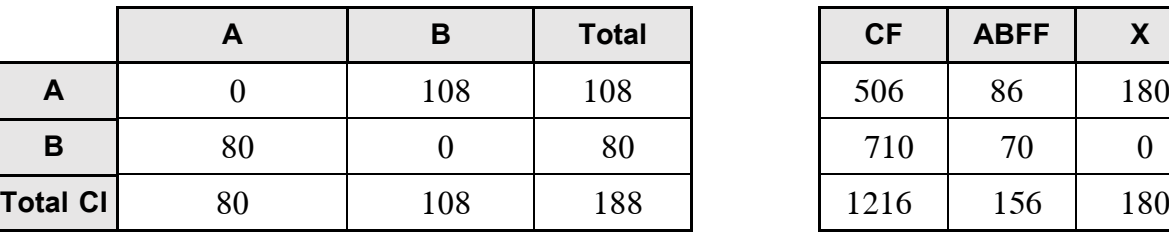

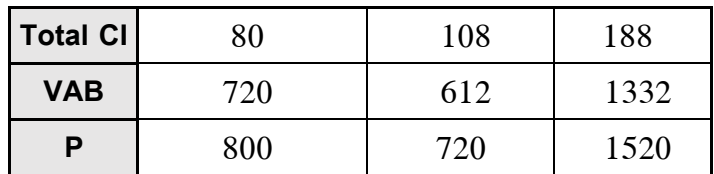

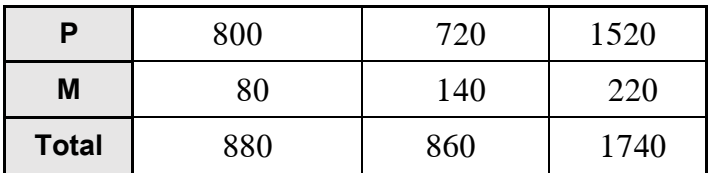

يمكن حساب الإنتاج الداخلي الخام (la PIB) بطريقتين هنا:

- طريقة اإلنتاج:

La PIB =  $\Sigma$  VAB = 720 + 612 = 1332

)ألن TVA و I/DT غير معطاة(.

طريقة االنفاق:

)ال وجود لتغير المخزون في هذه الحالة( M ∑- X ∑ + ABFF ∑ + CF = ∑ PIB La La PIB =  $1216 + 156 + 180 - 220 = 1332$ 

**-3 حساب تأثير زيادة الصادرات:**

يجب أوالً كتابة معادالت "ليونتييف" "Leontief ":  $(692 = CFA + ABFF<sub>A</sub> + X<sub>A</sub> - M<sub>A</sub>)$  $P_A = 0.15 P_B + 692$ <br> $P_B = 0.10 P_A + 640$ 

$$
P_A = 0.15 P_B + 732
$$
\n
$$
P_A = 0.15 P_B + 732
$$
\n
$$
P_B = 0.10 P_A + 640
$$
\n
$$
(1)
$$
\n
$$
P_B = 0.10 P_A + 640
$$
\n
$$
(2)
$$

نقوم بحل جملة المعادلتين بمجهولين:

 $P_B = 0.10 (0.15 P_B + 732) + 640$  $P_B - 0.015$   $P_B = 713.2$  $P_B - 0.015$   $P_B = 713.2$  $0,985$  P<sub>B</sub> =  $713,2$  $P_B = 724.06$ 

نقوم بتعويض قيمة )PB )في المعادلة )1(:

 $P_A = 0.15 P_B + 732$  $P_A = 0.15 (724.06) + 732$ **PA = 840,61**

بمقارنة قيم )P )األولية في الجدول مع قيم )P )بعد زيادة قيمة الصادرات من المنتوج )A)، يمكن حساب قيمة التغير في اإلنتاج:

 $\Delta$  P<sub>A</sub> = 840,61 – 800 = 40,61  $\Delta$  P<sub>B</sub> = 724,06 – 720 = 4,06

ارتفع انتاج الفرع (B) ب 4 وحدات، وهو ما يتوافق مع الاستهلاكات الوسيطية الإضافية من المنتوج (B) التي يحتاجها الفرع (A) للاستجابة لزيادة الصادرات. يمكن الحديث عن تأثير المضاعف من خلال الاستهلاكات الوسيطية. لالستجابة للزيادة الناتجة عن طلب المنتوج )A)، يستعمل الفرع )A )المنتوج )B)، مما يؤثر على انتاج الفرع (B)، الذي بدوره يحتاج الى المنتوج (A) للاستجابة لطلب الفرع (A) وهكذا.

**-4 إعادة التنبؤ باستعمال اطريقتين مختلفتين:**

**- التنبؤ عن اطريق المصفوفات:** يمكن حل جملة المعادلتين عن طريق المصفوفات:

 $P_A = 0.15 P_B + 732$  $P_B = 0.10 P_A + 640$ 

كتابة المعادالت على شكل مصفوفات يؤول الى الشكل التالي: Y + P)A = (P:

$$
\begin{pmatrix}\nP_A \\
P_B\n\end{pmatrix} = \begin{pmatrix}\n0 & 0.15 \\
0.10 & 0\n\end{pmatrix} * \begin{pmatrix}\nP_A \\
P_B\n\end{pmatrix} + \begin{pmatrix}\n732 \\
640\n\end{pmatrix}
$$
\n
$$
P (I - A) = Y : j \text{ s.t. } a_{B} = 0, \text{ aA} = 0 : j \text{ s.t. } A = 0 \text{ s.t. } a_{B} = 0 \text{ s.t. } a_{B} =
$$

-1 ومنه: Y :حيث ،P = (I-A) -1 (A- I (هي المصفوفة العكسية للمصفوفة )A- I(:

$$
\begin{pmatrix} P_A \\ P_B \end{pmatrix} = \begin{pmatrix} 1.02 & 0.15 \\ 0.10 & 1.02 \end{pmatrix} * \begin{pmatrix} 732 \\ 640 \end{pmatrix}
$$

في الأخير، نحصل على قيم P:

$$
\begin{pmatrix} P_A \\ P_B \end{pmatrix} = \begin{pmatrix} 840.61 \\ 724.06 \end{pmatrix}
$$

حيث: 724,06 = P<sup>B</sup> و 840,61 = P<sup>A</sup>

**- التنبؤ باستعمال الاطريقة التكرارية:**

**أوالا**، ارتفاع الصادرات )ΔXA )ب 90 وحدة يعني زيادة اإلنتاج الوطني بنفس القيمة، أي: 40 = ΔPA.

|   | $\sim$ |      |
|---|--------|------|
|   | Α      | в    |
| A |        | 0,15 |
| в | 0,10   |      |

**مصفو فة المعامالت التقنية**

**ا ثانيا**، النتاج هذه الكمية اإلضافية من المنتوج )A)، يستهلك الفرع )A )كمية إضافية من المنتوج )B)، وال يستهلك إية كمية إضافية من المنتوج (A) لأن الاستهلاك داخل نفس الفرع معدوم في هذا الاقتصاد.

|   | Α              | В | <b>Total</b> |
|---|----------------|---|--------------|
| А | $0 * 40 = 0$   |   |              |
| в | $0,1 * 40 = 4$ |   |              |

**ثالثاا**، يجب إنتاج كمية إضافية من المنتوج )A)، لالستجابة لزيادة إنتاج المنتوج )B). ال يتم استهالك كميات إضافية من المنتوج (B) لأن الاستهلاك الداخلي للفرع (B) معدوم في هذه الحالة.

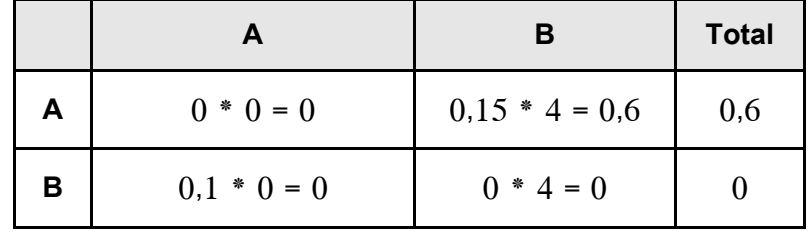

**اربعاا،** بنفس الطريقة، يتم حساب الموجة الربعة من التأثير

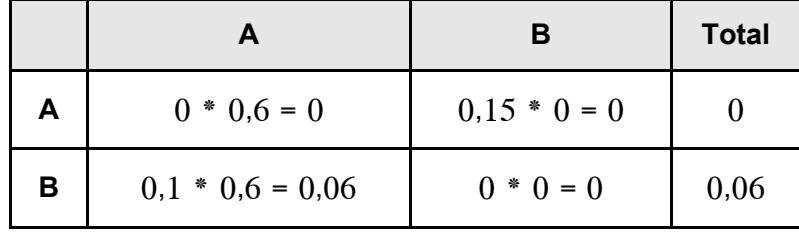

نتوقف هنا لأن التأثير أصبح ضعيفا جدا، يكاد يكون معدوما. إذا قمنا بحساب الزيادة في إنتاج المنتوجين (A) و )B)، نحصل على زيادة تقترب من تلك التي تحصلنا عليها بالطر يقة الجبرية أو بطريقة المصفوفات :

 $\Sigma$  ΔP<sub>A</sub> = 40 + 0,6 = 40,6  $\sum \Delta P_B = 4 + 0.06 = 4.06$ 

**التمرين :2** في اقتصاد افتراضي، لدينا جدو ل المدخالت والمخرجات )TES )التالي، وهو جدول يحتوي على )3( ثالثة فروع: الزراعة، 2- الصناعة، 3- الخدمات.  $-2$ 

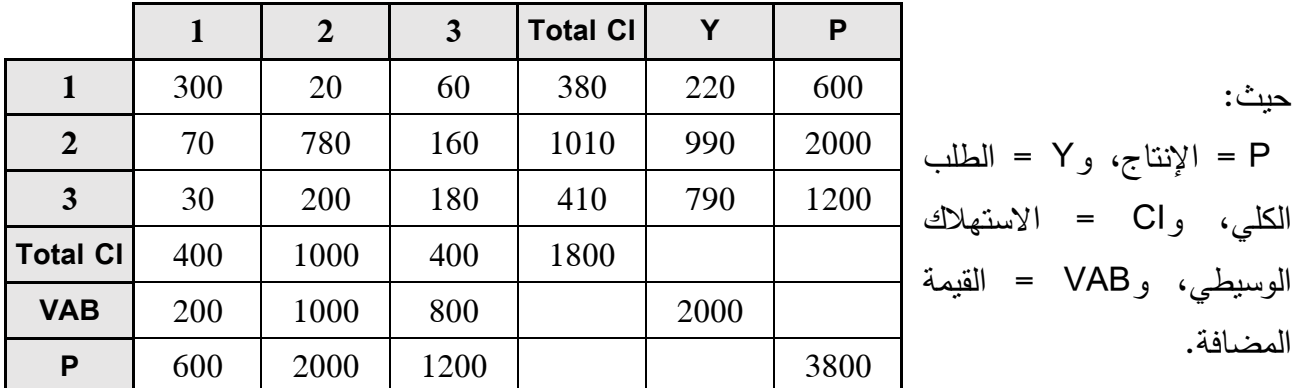

يعبر هذا الجدول عن معطيات سنة 2017، ويُنتبأ لسنة 2018 القيام ببرنامج استثماري هام يرفع الطلب على المنتوجات الصناعية ب 50 وحدة.

#### **الماطلوب:**

ماهو الإنتاج الإضافي المترتب عن هذه الزيادة في الاستثمار في مختلف الفروع؟

**حل التمرين :2** نقوم أوالً بإعداد مصفوفة المعامالت التقنية، حيث المعامل التقني:

aij = CIij/Pj

وبالتالي :

 $a_{11} = 300/600 = 0.50$ ;  $a_{12} = 20/2000 = 0.01$ ; ...

بعد القيام بالحسابات، نتحصل على مصفوفة المعامالت التقنية التالية:

$$
A = \begin{bmatrix} 0.50 & 0.01 & 0.05 \\ 0.12 & 0.39 & 0.13 \\ 0.05 & 0.10 & 0.15 \end{bmatrix}
$$

بالاستعانة بمصفوفة المعاملات التقنية، يمكن كتابة ثلاث (3) معادلات تعبر عن المساواة (في الأسطر) بين الموارد واالستخدامات:

 $P_1 = 0,50 P_1 + 0,01 P_2 + 0,05 P_3 + Y_1$  $P_2 = 0,12 P_1 + 0,39 P_2 + 0,13 P_3 + Y_2$  $P_3 = 0.50 P_1 + 0.10 P_2 + 0.15 P_3 + Y_3$ 

بعد التعويض بقيم )Y)، مع إضافة 50 وحدة الى 2Y حيث 1050 = 60 + 900 = 2Y، يمكن كتابة جملة  $P = A(P) + Y$  المعادلات على شكل مصفوفات كما يلي: P = A(P)

$$
\begin{bmatrix} P_1 \\ P_2 \\ P_3 \end{bmatrix} = \begin{bmatrix} 0.50 & 0.01 & 0.05 \\ 0.12 & 0.39 & 0.13 \\ 0.50 & 0.10 & 0.15 \end{bmatrix} * \begin{bmatrix} P_1 \\ P_2 \\ P_3 \end{bmatrix} + \begin{bmatrix} 220 \\ 1050 \\ 790 \end{bmatrix}
$$

P (I-A) = Y :ومنه  $\vert P_1 \vert$  ( 0,50 -0,01 -0,05 ) 220  $\vert P_2 \vert \cdot \vert -0.12 \vert -0.61 \vert -0.13 \vert = |1050|$  $[P_3]$   $[-0.50 \ -0.10 \ 0.85]$   $[790$ P = (I-A)-1 Y :ثم P1 2,03 0,05 0,13 220  $\begin{bmatrix} P_2 \\ P_1 \end{bmatrix} = \begin{bmatrix} 0.42 & 1.69 & 0.29 \end{bmatrix} * \begin{bmatrix} 1050 \\ 1050 \end{bmatrix}$  $\left[ P_3 \right]$   $\left[ 0.17 \right]$   $0.20$   $1.22$   $\left[ 790 \right]$ فنحصل على قيم اإلنتاج )Y):  $|P_1|$   $|603,25$  $|P_2| = |2101,64|$ 

حيث:

 $P_1 = 603,25$ ;  $P_2 = 2101,64$ ;  $P_3 = 1212,15$ ;

ومن جدول )TES)، لدينا قيم اإلنتاج لسنة 1015 :

 $P_1 = 600$ ;  $P_2 = 2000$ ;  $P_3 = 1200$ ;

 $[P_3]$  [212,15]

وبالتالي، لدينا:

 $\Delta P_1 = 603,25 - 600 = 3,25$  $\Delta$  P<sub>2</sub> = 2101,64 – 2000 = 101,64  $\Delta$  P<sub>3</sub> = 1212,15 - 1200 = 12,15

نستنتج أن زيادة الطلب على المنتوجات الصناعية ب 50 وحدة لم يؤدي فقط الى زيادة اإلنتاج الصناعي، ولكن أدى أيضاً الى زيادة طفيفة في الإنتاج الزراعي والخدمات، ويعود هذا إلى الترابط الموجود بين الفروع.

**V- تمارين مقترحة**

#### **التمرين :1**

يعيش اقتصاد دولة افتراضية على االكتفاء الذاتي ويحتوي على فرعين فقط: الزراعة والصناعة. يسمح الفرعان بإنتاج منتوجين: المنتوج الزراعي والمنتوج الصناعي. – نتنتج الزراعة 200 منتوج زراعي، يُستهلك منها 120 منتوج بصفة نـهائية ويُستعمل منـها 20 منتوج كـاستهلاك وسيطي من طرف الزراعة و 50 منتوج من طرف الصناعة. – تتتج الصناعة 600 منتوج صناعي، يُستهلك منها 340 منتوج بصفة نهائية ويُستعمل منها 80 منتوج كاستهلاك وسيطي من طرف الزراعة و 110 منتوج من طرف الصناعة.

**الماطلوب:** .1 إعداد جدول المدخالت والمخرجات )TES )لهذا االقتصاد. .1 حساب قيمة اإلنتاج الداخلي الخام )PIB). .3 إذا ارتفع الطلب على المنتوجات الزراعية بقيمة 50 وحدة، ماهو اإلنتاج اإلضافي المترتب عن هذه الزيادة في االستثمار. استعمل ثالث )3( طرق مختلفة للتنبؤ.

**اإلجابة:**

La PIB = 460;  $\Delta$  P<sub>1</sub>=71,19;  $\Delta$  P<sub>2</sub> = 40,68

**التمرين :2**

لدينا اقتصاد افتراضي يتكون من ثالثة )3( فروع: 1B و2B و 3B. مصفوفة المعامالت التقنية لهذا االقتصاد هي كالتالي:

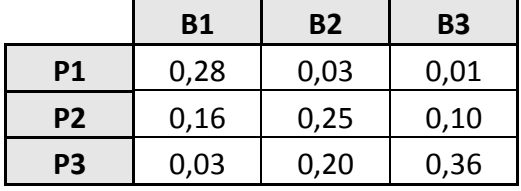

|                 | <b>B1</b> | <b>B2</b> | <b>B3</b> | <b>Total</b> | <b>CF</b> | <b>ABFF</b> | <b>VS</b> | X    |
|-----------------|-----------|-----------|-----------|--------------|-----------|-------------|-----------|------|
| <b>P1</b>       |           |           |           |              | 936       | 8           | 18        | 250  |
| <b>P2</b>       |           |           |           |              | 3294      | 2404        | 62        | 2026 |
| P <sub>3</sub>  |           |           |           |              | 5340      | 130         |           | 574  |
| <b>Total CI</b> |           |           |           |              | 9570      | 2542        | 80        | 2850 |
| <b>VAB</b>      |           |           |           |              |           |             |           |      |
| P               |           |           |           |              |           |             |           |      |
| M               | 148       | 2440      | 228       | 2816         |           |             |           |      |
| TVA+DT/I        | 50        | 744       | 232       | 1026         |           |             |           |      |
| <b>Total</b>    | 2026      | 11160     | 11760     | 24946        |           |             |           |      |

أما جدول المدخالت والمخرجات )TES )لهذا االقتصاد فيعطى كما يلي:

**الماطلوب:**

- .1 أكمل جدول المدخالت والمخرجات )TES )أعاله، موضحاً التوازن موارد- استخدامات.
	- .1 أحسب قيمة اإلنتاج الداخلي الخام )PIB )بطريقتين مختلفتين.
- 3. إذا ارتفع الطلب الخارجي من المنتوجات (P2) لهذا الاقتصاد بقيمة 60، وضّح كيف تتغير قيمة الإنتاج في هذا االقتصاد.
	- 4. قم بإعداد نفس النتبؤ، مستعملاً في هذه الحالة الطريقة التكرارية (طريقة المضاعف).

**اإلجابة:**

La PIB =  $12226$ ;  $\Delta$  P<sub>1</sub> =  $3.32$ ;  $\Delta$  P<sub>2</sub> =  $84.11$ ;  $\Delta$  P<sub>3</sub> =  $25.92$ ;